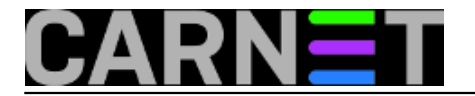

## **Uvod u telnet**

Telnet je komunikacijski protokol čija je primarna uloga osigurati standardnu metodu povezivanja terminala i terminalno orijentiranih procesa. U svakodnevnoj uporabi izraz telnet povezujemo s istoimenim programom koji koristi telnet protokol. To je vjerojatno najstariji internet program koji je još danas u uporabi – preteča telneta potječe iz 1969. godine.

Kada kažemo - telnetirati se negdje – najčešće mislimo na uspostavu veze između našeg računala i udaljenog poslužitelja, kako bismo na udaljenom poslužitelju obavili nekakve radnje, poput čitanja elektroničke pošte ili promjene lozinke. Pri tome se na udaljeni poslužitelj uobičajeno spajamo na port usluge 23. Takva se tip komunikacije danas, smatra zastarjelim, štoviše, iz sigurnosnih razloga nepoželjnim, jer se svi podaci, uključujući i lozinke, prenose kao čisti tekst.

Međutim, korištenjem telneta moguća je uspostava konekcije na bilo koji port usluge na udaljenom ili lokalnom računalu, te, ukoliko usluga to podržava, razmjenjivanje kontrolnih poruka s poslužiteljem. Poznavanjem kontrolnih poruka pojedinog protokola može se izvršiti kompletna konekcija na pojedinu uslugu, od samog dogovaranja pristupa, do korištenja iste.

Drugim riječima, ukoliko želite na brzinu provjeriti da li vam radi web, mail, ftp ili neki drugi servis, vjerojatno najbrži način je upravo korištenjem telneta. To je dodatno olakšano činjenicom što je telnet program, barem do sada, bio dostupan u osnovnoj instalaciji svakog operacijskog sustava. Pišući ove retke, malo sam se iznenadio činjenicom da je, u novim verzijama Microsoftove Viste, izbačen iz osnovne instalacije, odnosno da ga je, pri instalaciji, potrebno zasebno dodati. Naravno, osim komandnolinijskog telneta, postoji i niz telnet programa s više mogućnosti među kojima je, od besplatnih, najpoznatiji [putty \(telnet/SSH klijent\)](http://www.chiark.greenend.org.uk/~sgtatham/putty/) [1].

U sljedećih nekoliko članaka pokušat ću, za svaki protokol pojedinačno, sistematizirati troubleshooting telnetom najčešće korištenih protokola (HTTP, FTP, SMTP, POP, IMAP, ...).

• [Logirajte](https://sysportal.carnet.hr/sysportallogin) [2] se za dodavanje komentara

pet, 2007-03-16 13:19 - Ljubomir Hrboka**Kuharice:** [Za sistemce](https://sysportal.carnet.hr/taxonomy/term/22) [3] **Kategorije:** [Servisi](https://sysportal.carnet.hr/taxonomy/term/28) [4] **Vote:** 0

No votes yet

**Source URL:** https://sysportal.carnet.hr/node/117

## **Links**

- [1] http://www.chiark.greenend.org.uk/~sgtatham/putty/
- [2] https://sysportal.carnet.hr/sysportallogin
- [3] https://sysportal.carnet.hr/taxonomy/term/22 [4] https://sysportal.carnet.hr/taxonomy/term/28